# GET CONNECTED

## Quick Guides – Get a Rate Quote through Encompass Partner Connect<sup>™</sup>

Last Revised Date: 03/14/2024

### 1. Select Rate Quote

| <image/>                                                                                                    |
|----------------------------------------------------------------------------------------------------|
| Rate Quote from the Request Type drop-<br>down.                                                                                                    |
| down.                                                                                                    |
| down.                                                                                                    |
| WOTTH:       Image: Discussion of the second second s                                                                                                    |
| MSTERPLOCY AND COMMENTS  MSTERPLOCY AND COMMENTS  MSTERPLOCY  MSTERPLOCY  MSTERP                                                                                                    |
| Name Registry having       Building         OUCH TYPE       Implicing the first in the first the first the firs                                                                                                    |
| Image: Comparison of the state of the state of the s                                                                                                    |
| Image: Image:                                                                                                    |
| Image data       Image data                                                                                                    |
| 1     Monogener       1     Monogener       1                                                                                                    |
| In Gue       In the transition for the function for the transition of the transition of transition of the transition of the transit of the transition of                                                                                                    |
| Mo Gues<br>Contrast University with Mi<br>Contrast University with Mi<br>Contrast University with Mi<br>Contrast University with Mi<br>Contrast University with Mi<br>Contrast University with Mi<br>Contrast University with Mi<br>Contrast University with Mi<br>Mi CONTRASE<br>Mi CONTRASE<br>MI CONTRASE<br>MI CONTRASE |
| Microsoftware     Operative State     Operative State     Operative State     Operative State       Microsoftware     Microsoftware     Microsoftware     Microsoftware     Microsoftware       Microsoftware     Microsoftware     Microsoftware     Microsoftware     Microsoftware       Microsoftware     Microsoftware     Microsoftware     Microsoftware     Microsoftware       Microsoftware     Microsoftware     Microsoftware     Microsoftware     Microsoftware       Microsoftware     Microsoftware     Microsoftware     Microsoftware     Microsoftware       Microsoftware     Microsoftware     Microsoftware     Microsoftware     Microsoftware       Microsoftware     Microsoftware     Microsoftware     Microsoftware     Microsoftware       Microsoftware     Microsoftware     Microsoftware     Microsoftware     Microsoftware       Microsoftware     Microsoftware     Microsoftware     Microsoftware     Microsoftware       Microsoftware     Microsoftware     Microsoftware     Microsoftware     Microsoftware       Microsoftware     Microsoftware     Microsoftware     Microsoftware     Microsoftware       Microsoftware     Microsoftware     Microsoftware     Microsoftware     Microsoftware       Microsoftware     Microsoftware     Microsoftware                                                                                                    |
| Image: State State Allow when the state State Sta                                                                                                    |
| M COVERAGE                                                                                                    |
| KCompa %*     Microbit Hundry Type*     Microbit Hundry Type*       NLS PROPROS     ORGINATOR INFORMATION       KS     ALS PROPROS     ORGINATOR INFORMATION                                                                                                    |
| Image: Constraint of the sector of the sector of the se                                                                                                    |
| ALS FINDINGS         ORGINATION           B         ALS FINDINGS                                                                                                    |
| C Addition of the second second secon                                                                                                    |
|                                                                                                    |
| Coverage percept will be defaulted however (Frompes Invis) to a set of a set of a se                                                                                                    |
| Coverage percept will be defaulted however                                                                                                    |
| Coverage percept will be defaulted however                                                                                                    |
|                                                                                                    |
|                                                                                                    |
|                                                                                                    |
| aliaking the MLOOVEDACE 0/ DETAILS link in                                                                                                    |
|                                                                                                    |
| the MI Coverage section.                                                                                                    |
| ▲ 0408179E                                                                                                    |
| feeting =                                                                                                    |
| ORDER PAGARETIES                                                                                                    |
| Instruction         Annotation         Annotation         Model           data strate         annotation         annotation         annotation         annotation                                                                                                    |
| beneficient → □ hexis hexis → □ hexis hexis                                                                                                    |
| New Propert D December of the Communication of the Communication of the                                                                                                    |
| Exercitive M Number of Number of Num                                                                                                    |
| M COMPAGE                                                                                                    |
| Mit Company <sup>1,1</sup> Mit Commany type           ID         0         Erect         MIC COMMANY 15 2004.3                                                                                                    |
| AUS FROMOS ORIGINATORIA TOM                                                                                                    |
| Ald inno                                                                                                    |
| Kolow He C                                                                                                    |
| 20. Amountainaina<br>Anna magana -                                                                                                    |
| Approx trapse                                                                                                    |
|                                                                                                    |
| a         Cover Byte         -                                                                                                    |

Your MGIC Representative #24-18099 mgic.com/contact

01/22/2024

MGIC

Click the **Close** button to return to the order screen.

| screen.                                     | purposes, but any o                  | hanges will not be stored on the lo | oan. In all cases, the | e calculated coverage % value res | ult will be shown in the t | ble below.             |                                        |                                       |
|---------------------------------------------|--------------------------------------|-------------------------------------|------------------------|-----------------------------------|----------------------------|------------------------|----------------------------------------|---------------------------------------|
|                                             | MI Coverage %                        |                                     | Afforda                | ble Housing Type                  |                            |                        |                                        |                                       |
|                                             | 12                                   |                                     | O Select               |                                   |                            |                        |                                        |                                       |
|                                             | FNMA's Lending Product               |                                     | FHLMC                  | Offering Identifier               |                            |                        |                                        |                                       |
|                                             |                                      |                                     |                        |                                   |                            |                        |                                        |                                       |
|                                             | Amortization Type                    |                                     | LTV                    |                                   |                            | Term                   |                                        |                                       |
|                                             | Fixed                                |                                     | 82.0                   |                                   |                            | 30 years               | or 360 months                          |                                       |
|                                             |                                      |                                     |                        |                                   |                            |                        |                                        |                                       |
|                                             |                                      | FNMA STANDARD COVER                 | RAGE                   | HOME READY / HO                   | OME POSSIBLE               | HFA CHARTER            |                                        |                                       |
|                                             | BASELTV                              | TERM > 20 YEARS OR ARM              | TERM <= 20 YEA         | RS TERM > 20 YRS OR AF            | IM TERM <= 20 YRS          | ANY TERM               |                                        |                                       |
|                                             | 95.01% - 97%                         | 35                                  | 35                     | 25                                | 25                         | 18                     |                                        |                                       |
|                                             | 90.01% - 95%                         | 30                                  | 25                     | 25                                | 25                         | 16                     |                                        |                                       |
|                                             | 85.01% - 90%                         | 25                                  | 12                     | 25                                | 12                         | 12                     |                                        |                                       |
|                                             | 85% & Under                          | 12 🗸                                | 6                      | 12                                | 6                          | 6                      |                                        |                                       |
|                                             |                                      |                                     |                        |                                   |                            |                        |                                        | Close                                 |
|                                             |                                      |                                     |                        |                                   |                            |                        |                                        |                                       |
|                                             | _                                    |                                     |                        |                                   |                            |                        |                                        |                                       |
|                                             |                                      |                                     |                        |                                   |                            |                        |                                        |                                       |
| Once you verify all data is correct and all | Encompass'                           | PELINE > LOAN                       |                        |                                   |                            |                        |                                        | ه # 0 گ                               |
| Once you verify all data is correct and all | TEST231100192 John Hom               | equitier - 1                        |                        |                                   |                            |                        |                                        | (5 50m) X                             |
| required fields have been completed, click  |                                      |                                     | 1,000.00 7.00          |                                   |                            | 25,000.00 \$255,500.00 | 16.5%/ 21.315 82.000 / 82.000 / 82.000 | Parchase MMCD/YYY & FS: Mary X Ader > |
| required helds have been completed, click   | Q In Center/                         |                                     |                        |                                   |                            |                        |                                        |                                       |
| Order.                                      | MGIC: New Ord                        |                                     |                        |                                   |                            |                        |                                        | Setings                               |
| Order.                                      | MASTER POLICY IN                     | ORMATION                            |                        |                                   |                            |                        |                                        |                                       |
|                                             | Master Policy Number                 |                                     | (ren                   |                                   |                            |                        |                                        |                                       |
|                                             | G 4846043873                         |                                     | 5m                     | en Landing ( 4848043873           |                            |                        |                                        |                                       |
| A animper will appear to let you know your  | CORDER TYPE                          |                                     |                        |                                   |                            |                        |                                        |                                       |
| A spinner will appear to let you know your  | Request Type *                       |                                     |                        |                                   |                            |                        |                                        |                                       |
|                                             | Rata Quota                           |                                     |                        |                                   |                            |                        |                                        |                                       |
| request is in process.                      | ORDER PARAMETER                      | s                                   |                        |                                   |                            |                        |                                        |                                       |
|                                             | Premium Payment Plan*                |                                     |                        | Premium Up Pront Rate             |                            | Premium Pala By *      | Refund                                 |                                       |
|                                             | Deferred Monthly<br>Renewal Option * |                                     |                        |                                   |                            | Eprover Paid           | ✓ Not R                                | Andeble V                             |
|                                             | Constant                             |                                     |                        | hanium Financed                   |                            | Relocation Loan        |                                        |                                       |

MI Coverage % Details

### 2. Import MI Rates

Once the order response appears, click Import MI Rates to import the MI pricing into the loan. This is one option for importing a rate. A second option is described below.

Use the Close without Importing if you do not want to import the MI pricing.

Note – Importing MI pricing is necessary for populating disclosures as well saving the quote for it to be available to select for subsequent MI orders.

A spinner will appear letting you know the request is in process.

You will then receive a message indicating that the rates imported successfully.

Close the message when you are finished.

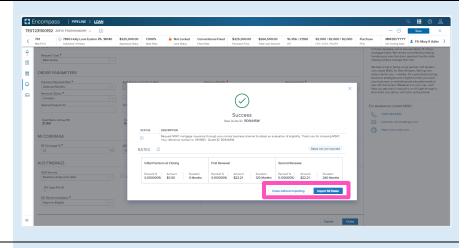

Success MI Rates Imported  $\times$ 

2

### 3. View Rate Quote

You will be directed back to the **Order Summary** screen.

You will notice the following navigation tabs: OVERVIEW, DOCUMENTS RECEIVED, DOCUMENTS UPLOADED. You will also notice the **toggle arrow** next to **Order Summary** which will navigate you back to the **Order History** screen.

The **OVERVIEW** tab provides status and rates details, the quote expiration date, and messaging returned by MGIC with a reference number and new Quote ID.

Encompass ES: Mary K J .0 Mortgage Insurance Center: Order Summ E Ð ER 🕎 0 OVERVIEW MGIC . Status: Success Imported Rates Type Rate Quote Provider MGIC Order Date 12/19/2023 Paid By Borrower Premium Payment Periodic Monthly \$22.2 Product De Borrower P 12/19/2023 @ 02:23

The **DOCUMENTS RECEIVED** tab allows you to view the Rate Quote PDF.

The Rate Quote PDF will have already autosaved to the document folder. This is just a method to view it.

The **DOCUMENTS UPLOADED** tab is not relevant for MI Rate Quotes.

| 761<br>Mis-Pico | 7865 Holly Lane Easton PA, 18040<br>Detached I Primary | \$325,000.00 7.000<br>Appraised Volue Note R | Conventional Fixed<br>Fixed Rate | \$325,000.00<br>Purchase Price                                                                                                    | \$266,500.00<br>Total Loan Amount                                                            | 16.510 / 21.315<br>DTI | 82.000 / 82.000 / 82.000<br>LTV / CLTV / HOLTV | Purchase<br>First | MM/DD/YYYYY<br>Est Closing Date | 1 FS: Mary K A |
|-----------------|--------------------------------------------------------|----------------------------------------------|----------------------------------|----------------------------------------------------------------------------------------------------|----------------------------------------------------------------------------------------------|------------------------|------------------------------------------------|-------------------|---------------------------------|----------------|
| Mortg           | age Insurance Center: Orde                             | er Summary 🖂                                 |                                  |                                                                                                    |                                                                                              |                        |                                                |                   |                                 | New Order      |
| Rate Qu         | ote ID: QM92SRW                                        |                                              |                                  |                                                                                                    |                                                                                              |                        |                                                |                   | OPEN                            | UOTE ORDER     |
| OVE             | RVIEW DOCUMENTS RECEIVED (5)                           | UMENT UPLOADS (0)                            |                                  |                                                                                                    |                                                                                              |                        |                                                |                   |                                 | MG             |
|                 | Document Name                                          |                                              |                                  | RateEligib                                                                                                    | iiity.20231219.14                                                                            | \$2329.168000.p        | if                                             |                   |                                 |                |
|                 | RawElgbilly20231219.M2529368000.pdf                    |                                              |                                  | 1 ~ ~                                                                                                    | 40% ~                                                                                        | ⊖ ⊕ 🖻                  | mload • Q                                      |                   |                                 |                |
|                 |                                                        |                                              |                                  | Control of Control of Contro | BE<br>SA<br>103<br>103<br>104<br>104<br>104<br>104<br>104<br>104<br>104<br>104<br>104<br>104 | ere had here           |                                                |                   |                                 |                |

#### 4. Subsequent Import of MI Rates

If you do not import MI rates upon receiving rate quote results (as shown above), or if you want to change the rates imported, you can import rates from a previously pulled quote via the **MGIC: Edit Order** page. To navigate to that page via the **All Services** screen, click the pop-out arrow on the far right of the rate quote entry.

To navigate to the **MGIC: Edit Order** page via the **MI Center**, go to the **Mortgage Insurance Center: Order History** screen. Click the elipsis to the right of the screen for the order you would like to import and select the **Open Quote Order** option.

At the bottom of **MGIC: Edit Order** page you will see an **Import MI Rates** link.

A status window will appear once the request is completed.

Click the **Save** button to ensure your updates are retained.

| 00192 John Homeowner 🗸 🔺  |                                                                                     |                                                                                                    |                                                                                                    |                                                                                                    |                                                                                                    |                                                                                                    |                                                                                                    |                                                                                                    | ··· 🕒                                                                                                    | Save                                                                                                    | ×                                                                                                    |
|---------------------------|-------------------------------------------------------------------------------------|----------------------------------------------------------------------------------------------------|----------------------------------------------------------------------------------------------------|----------------------------------------------------------------------------------------------------|----------------------------------------------------------------------------------------------------|----------------------------------------------------------------------------------------------------|----------------------------------------------------------------------------------------------------|----------------------------------------------------------------------------------------------------|----------------------------------------------------------------------------------------------------|----------------------------------------------------------------------------------------------------|----------------------------------------------------------------------------------------------------|
| CO Detached I Primary     |                                                                                     |                                                                                                    | Conventional Fixed<br>Record Rate                                                                           | \$325,000.00<br>Purchase Price                                                                                                    | \$266,500.00<br>Total Loan Amount                                                                                                    | 16.510 / 21.315<br>DTI                                                                                                    | 82.000 / 82.000 / 82.000<br>LTV / CLTV / HCLTV                                                                                                    | Purchase<br>Fint                                                                                                    | MM/DD/YYYYY<br>Eat Closing Date                                                                                                    | 1 FS: Mary K A                                                                                                    | dler                                                                                                    |
| I Sanicas I Sanica Ordare |                                                                                     |                                                                                                    |                                                                                                    |                                                                                                    |                                                                                                    |                                                                                                    |                                                                                                    |                                                                                                    | 0                                                                                                    | TE Order Se                                                                                                    | -                                                                                                    |
|                           |                                                                                     |                                                                                                    |                                                                                                    |                                                                                                    |                                                                                                    |                                                                                                    |                                                                                                    |                                                                                                    |                                                                                                    |                                                                                                    |                                                                                                    |
| ATEGORY                   |                                                                                     |                                                                                                    |                                                                                                    |                                                                                                    |                                                                                                    |                                                                                                    |                                                                                                    |                                                                                                    |                                                                                                    |                                                                                                    |                                                                                                    |
| Mortgage Insurance        |                                                                                     |                                                                                                    |                                                                                                    |                                                                                                    |                                                                                                    |                                                                                                    |                                                                                                    |                                                                                                    |                                                                                                    |                                                                                                    |                                                                                                    |
| PRODUCT                   | STATUS                                                                              | BORROWER(S)                                                                                                    |                                                                                                    | ORDERED BY                                                                                                    | LAS                                                                                                    | ST ACTIVITY                                                                                                    | <ul> <li>PARTNER STAT</li> </ul>                                                                                                    | rus                                                                                                    | E                                                                                                    | _                                                                                                    |                                                                                                    |
| MGIC EPC-MI concept       | Completed                                                                           | John Smith Homeowner                                                                                                    |                                                                                                    | jimpomec                                                                                                    | 110                                                                                                    | 6/2023 05:27 PM                                                                                                    | Success                                                                                                    |                                                                                                    | 1                                                                                                    | Jh.                                                                                                    |                                                                                                    |
|                           | Detached Perway  LLI Service   1 Service Orders  Attack  Mongege Insurance  Mecouct | 20 Detecher/Henry Approach/Wain Net<br>All Services   1 Service Orders<br>Antegare<br>Mongage Houston<br>PRODOCT STATUS | Image         Approver VMm         Montes         Les Steal           UII Services         1 Service Orders | Statute (Theory         Appendication         Non-New         Los State         Non-New           LIL Services           Services Orders | State         Description         Appendict Mate         Non-State         List State         Function         Publics Inter-<br>ted State           UII Services         1 Services Orders | 2 Debuted Theory Agreement Nation Notes Les States Financiales Particles Provides Provides P | 2 Soberstell Manay Agenerativities Note Les Seas Freches Notes Mars Mail an Averer (11)<br>III Services (11) Service Ordens<br>ansatzer<br>Magger Naurole<br>Magger Naurole<br>Magger N | District Provide Onderson         Approver Vide         Non time         Last Struct         Provide Prove         Non-Internant         EDI         LTY/DDY/NCDY           LII Services // List Annual         1         Services // List Annual         EDI         LTY/DDY/NCDY           LII Services // List Annual         1         Services // List Annual         EDI         LTY/DDY/NCDY           LII Services // List Annual         Non-time         Services // List Annual         EDI         List Annual           Molganithman         Molganithman         Edition / Molganithman         Edition / Molganithman         Edition / Molganithman | 0         Deterministive         Approximative         Non-time         Last States         Provide the         Non-time         Dist Last Answer         Dist         Link           LIL Services         1         Services         1         Services         Test Last Answer         Dist         Link         Services         Test Last Answer         Dist         Final           Magape Trausme         #XX04         Market Status         Services         Last Acchiever         • Market Status | Distribution         Approximative<br>Notation         Notation         Distribution         Distribution         Distrib | 0 <u>Determinanty</u> <u>Agenerativale</u> <u>Non-Net</u> <u>Las Stala</u> <u>Field Net</u> <u>Non-Net</u> <u>Di</u> <u>Di</u> <u>Di</u> <u>Di</u> <u>Di</u> <u>Di</u> <u>Di</u> <u>Di</u> |

| TES    | 231100192            | John Homeowner 🗸 🔋                                     |                                                  |                                                          |                                                               |                                                                | ··· 🕒                                        | Save X           |
|--------|----------------------|--------------------------------------------------------|--------------------------------------------------|----------------------------------------------------------|---------------------------------------------------------------|----------------------------------------------------------------|----------------------------------------------|------------------|
| <      | 761<br>Mid-Rico      | 7865 Holly Lane Easton PA, 18040<br>Detached I Primary | \$325,000.00 7.000%<br>Appraised Volue Note Rate | Not Locked Conventional Fixed     Lock Status Fixed Rate | \$325,000.00 \$256,500.00<br>Purchase Price Total Lean Amount | 16.510 / 21.315 82.000 / 82.000 / 82.000<br>DTI UTV/CUTV/HCUTV | Purchase MM/DD/YYY<br>First Est Closing Date |                  |
| 9<br>3 | Mortgag<br>MI Orders | ge Insurance Center: Ord                               | er History \vee                                  |                                                          |                                                               |                                                                |                                              | 💮 New Order 🛛 🗸  |
| 0      | Group By             | None     Provider     Order D     Order D              | Order Type                                       | PROVIDER NAME                                            | ORDER TYPE                                                    | EXPIRATION DATE                                                | STATUS                                       |                  |
| ÷      |                      | 12/19/2023 02:23 PM                                    | GM925RW                                          | MGIC                                                     | Rate Quote                                                    | 0118/2024                                                      | Success                                      |                  |
|        |                      | 11/20/2023 01:22 PM                                    | 60633179                                         | MGIC                                                     | Delegated                                                     | 03/20/2024                                                     | Approved                                     |                  |
|        | •                    | 11/06/2023 05:24 PM                                    | 8D9JN5W                                          | MGIC                                                     | Rate Quote                                                    | 12/06/2023                                                     |                                              | Opeg Quote Order |

| NA                                                                                                    | TRACK HARY Lane Easter PR, MILLER | \$105,005.00      | Page 1                                                                                                    | · Net Locked                                        | Extendence Statut | LO SALOUR                                                                                                    | 5.90-2.25                | \$2,000-\$2,000-\$2,000 | Patheau    | MADELYTYY              | Reg LADA             |
|----------------------------------------------------------------------------------------------------|-----------------------------------|-------------------|----------------------------------------------------------------------------------------------------|-----------------------------------------------------|-------------------|----------------------------------------------------------------------------------------------------|--------------------------|-------------------------|------------|------------------------|----------------------|
|                                                                                                    | Cristel Newy                      | Approximit Select | No. Int.                                                                                                    | Labilities                                          | Resther Perker    | ta tablan haus                                                                                                    | 99                       | PERMIT                  | 184        | trimps 10              |                      |
| MOIC: 5ak Order @                                                                                                    |                                   |                   |                                                                                                    |                                                     |                   |                                                                                                    |                          |                         |            |                        |                      |
| NASTER FOUCY INFORM                                                                                                    |                                   |                   |                                                                                                    |                                                     |                   |                                                                                                    |                          |                         |            |                        |                      |
|                                                                                                    | 4101                              |                   |                                                                                                    |                                                     |                   |                                                                                                    |                          |                         |            |                        |                      |
| Rate Poles Refer                                                                                                    |                                   |                   | french ()<br>Martin and an                                                                                                    | ALC: NO DECISION OF                                 |                   |                                                                                                    |                          |                         |            |                        |                      |
|                                                                                                    |                                   |                   |                                                                                                    |                                                     |                   |                                                                                                    |                          |                         |            |                        |                      |
| 04069 11/76                                                                                                    |                                   |                   |                                                                                                    |                                                     |                   |                                                                                                    |                          |                         |            |                        |                      |
| Trapert Type<br>Into South                                                                                                    |                                   |                   | Concernent of Concernent of Co |                                                     |                   | Color Testus<br>Barrage                                                                                                    |                          |                         |            |                        |                      |
| Party Goutte                                                                                                    |                                   |                   | Gertühler                                                                                                    |                                                     |                   | former                                                                                                    |                          |                         |            |                        |                      |
|                                                                                                    |                                   |                   |                                                                                                    |                                                     |                   |                                                                                                    |                          |                         |            |                        | THE R. LANSING MICH. |
| RATES 0                                                                                                    |                                   |                   |                                                                                                    |                                                     |                   |                                                                                                    |                          |                         |            | (beer reported as )    | Photos Para Para     |
| InterPretare of Owing                                                                                                    |                                   |                   |                                                                                                    | Factberread                                         |                   |                                                                                                    |                          | hord herest             |            |                        |                      |
|                                                                                                    |                                   |                   |                                                                                                    |                                                     |                   |                                                                                                    |                          |                         |            |                        |                      |
| Parant N.<br>Balances                                                                                                    | Arrest<br>\$2.00                  |                   | Etherita                                                                                                    | Preserve.<br>Gradienters                            | 60.0              | Golden Golden (Golden (Golden |                          | leners S.               | 610.21     | incutor.<br>Del Martin |                      |
| CHORN BTATUS                                                                                                    |                                   |                   |                                                                                                    |                                                     |                   |                                                                                                    |                          |                         |            |                        |                      |
|                                                                                                    |                                   |                   |                                                                                                    |                                                     |                   |                                                                                                    |                          |                         |            |                        |                      |
| 0                                                                                                    | analer on                         |                   |                                                                                                    | an in decemption. Two elements to the in 1994-19-10 |                   |                                                                                                    |                          |                         |            |                        |                      |
| DADED PARAMETERS                                                                                                    |                                   |                   | An Personal                                                                                                    | in her                                              |                   |                                                                                                    |                          |                         |            |                        |                      |
| Selected Microry                                                                                                    |                                   |                   |                                                                                                    |                                                     |                   | a Bernar Paul                                                                                                    |                          |                         | ter burste |                        |                      |
|                                                                                                    |                                   |                   | · Dressfee                                                                                                    |                                                     |                   | D hereitet toes                                                                                                    |                          |                         |            |                        |                      |
|                                                                                                    |                                   |                   |                                                                                                    |                                                     |                   |                                                                                                    |                          |                         |            |                        |                      |
|                                                                                                    |                                   |                   |                                                                                                    |                                                     |                   |                                                                                                    |                          |                         |            |                        |                      |
|                                                                                                    |                                   |                   | NUMBER OF STREET, STREET, STRE |                                                     |                   |                                                                                                    |                          |                         |            |                        |                      |
| testeration<br>2.00                                                                                                    |                                   |                   |                                                                                                    |                                                     |                   |                                                                                                    |                          |                         |            |                        |                      |
| Internet and Additional Additional Addit                                                                                                    |                                   |                   |                                                                                                    |                                                     |                   |                                                                                                    |                          |                         |            |                        |                      |
| 3.40<br>MICOVENAGE                                                                                                    |                                   |                   |                                                                                                    |                                                     |                   |                                                                                                    |                          |                         |            |                        |                      |
| Internet and Additional Additional Addit                                                                                                    |                                   |                   | 0 Marca                                                                                                    |                                                     |                   |                                                                                                    | IN CONSIDER & DETAILS    |                         |            |                        |                      |
| No COVENADE<br>M COVENADE<br>M Covenade<br>M Covenade<br>M                                                                                                    |                                   |                   | O Beer                                                                                                    | lan .                                               |                   |                                                                                                    | an conducte to octain    |                         |            |                        |                      |
| Internet and a second second s                                                                                                    |                                   |                   |                                                                                                    |                                                     |                   | ORGANICS AFORNATION                                                                                                    | an constante a reconst   |                         |            |                        |                      |
| No COVENADE<br>M COVENADE<br>M Covenade<br>M Covenade<br>M                                                                                                    |                                   |                   | 0 Minute Team                                                                                                    |                                                     |                   |                                                                                                    | an condition is defined  |                         |            |                        |                      |
| Internet and a second second s                                                                                                    |                                   |                   |                                                                                                    |                                                     |                   | ORGANICS AFORNATION                                                                                                    | IN CONTINUES DEFINES     | 1.                      |            |                        |                      |
| An Anna Anna Anna Anna Anna Anna Anna A                                                                                                    |                                   |                   | a di lassa la                                                                                                    |                                                     |                   | ORGANICS AFORNATION                                                                                                    | an condition of a second | 1.                      |            |                        |                      |
| Internet and an and a second second s                                                                                                    |                                   |                   | a di lassa la                                                                                                    |                                                     |                   | ORGANICS AFORNATION                                                                                                    | w contract sites         | 1-                      |            |                        |                      |
| An CONSTANT<br>240<br>MI CONSTANT<br>MI CONSTANT<br>MI |                                   |                   | a di lassa la                                                                                                    |                                                     |                   | ORGANICS AFORNATION                                                                                                    | w control o second       | ŀ                       |            | _                      |                      |
| An CONSTANT<br>240<br>MI CONSTANT<br>MI CONSTANT<br>MI |                                   |                   | a di lassa la                                                                                                    |                                                     |                   | ORGANICS AFORNATION                                                                                                    | w reviews a served       | 1.                      | ]          | _                      | pr/ 10 Mar           |